Technische Universität München Lehrstuhl Informatik VIII Prof. Dr.-Ing. Georg Carle Dipl.-Ing. Stephan Günther, M.Sc. Nadine Herold, M.Sc. Dipl.-Inf. Stephan Posselt

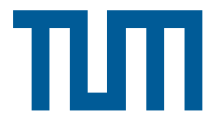

# Tutorübung zur Vorlesung Grundlagen Rechnernetze und Verteilte Systeme Übungsblatt 9 (17. Juni – 21. Juni 2013)

Hinweis: Die mit \* gekennzeichneten Teilaufgaben sind ohne Kenntnis der Ergebnisse vorhergehender Teilaufgaben lösbar.

### Aufgabe 1 TCP und Long Fat Networks

ekennzeichneten Teilaufgaben sind ohne Kenntnis der Erge<br>
2 und Long Fat Networks<br>
2 und Long Fat Networks<br>
2 trachten wir sog. Long Fat Networks. Darunter versteht<br>
2 Bandbreite aber insbesondere auch eine hohe Verzögeru In dieser Aufgabe betrachten wir sog. Long Fat Networks. Darunter versteht man Verbindungen, welche zwar eine hohe Bandbreite aber insbesondere auch eine hohe Verzögerung aufweisen. Beispiele dafür sind u. a. Satellitenverbindungen in Folge der hohen Ausbreitungsverzögerungen. Wir wollen insbesondere die Auswirkungen auf die TCP-Staukontrolle untersuchen.

a)\* Bei TCP wird das Sendefenster in Abhängigkeit des Empfangsfensters sowie des Staukontrollfensters gewählt. Wie lautet der genaue Zusammenhang?

# $w_s = \min(w_r, w_c)$

Zwei Nutzer seien nun über einen geostationären Satelliten an das Internet mit hoher Bandbreite angebunden. Die RTT zwischen beiden Nutzern betrage 800 ms, die Bandbreite sei  $r = 24$  Mbit/s.

b)\* Wie groß muss das Sendefenster (gemessen in Byte) gewählt werden, damit kontinuierlich gesendet werden kann?

Das erste ACK kann frühestens nach einer RTT eintreffen, sofern man die Serialisierungszeiten vernachlässigt. Es ergibt sich also für das Sendefenster

$$
w_s \ge
$$
 RTT · r = 800 · 10<sup>-3</sup> s · 24 · 10<sup>6</sup>  $\frac{bit}{s}$  = 2.4 MB.

c)\* Warum ist die Situation in Teilaufgabe b) ein Problem für die TCP-Flusskontrolle?

Da das Sendefenster als Minimum aus Empfangs- und Staukontrollfenster gewählt wird und der Empfänger dem Sender sein Empfangsfenster über das Receive-Window-Feld mitteilt, welches auf 16 bit beschränkt ist, ist auch das Sendefenster auf einen Maximalwert von  $(2^{16} – 1)$  B = 65535 B beschränkt. Wir bräuchten laut Teilaufgabe b) allerdings ein Sendefenster der Größe 2.4 · 10<sup>6</sup> B.

d)\* Lesen Sie Sektion 2 von RFC 1323 (<http://www.ietf.org/rfc/rfc1323.txt>). Beschreiben Sie die Lösung für das Problem aus Teilaufgabe c).

Wir benötigen die Option TCP-Windows-Scaling, welche dafür sorgt, dass das Receive-Window mit  $2<sup>x</sup>$  skaliert wird. Das Feld "shift.cnt" der TCP-Windows-Scaling-Option gibt den Exponenten  $x$  an.

e) Bestimmen Sie den korrekten Wert für das shift.cnt-Feld der TCP-Window-Scaling-Option. Berücksichtigen Sie dabei, dass es sich bei TCP um ein Selective-Repeat-Verfahren handelt.

Es muss gelten:

$$
(2^{16} - 1) \cdot 2^x \ge 2.4 \cdot 10^6
$$

$$
x \ge \text{ld} \left(\frac{2.4 \cdot 10^6}{2^{16} - 1}\right) \approx 5.19
$$

$$
\Rightarrow x = 6
$$

#### Erklärung:

Wir suchen den kleinsten Exponenten x, so dass das maximale Receive-Window größer als der in Teilaufgabe b) berechnete Wert von 2.4 · 10<sup>6</sup> B ist. Das Receive-Window ist 16 bit breit, kann also maximal den Wert  $0$ xffff =  $2^{16} - 1$  annehmen. Dieser Wert muss also nun mit  $2^x$  skaliert werden.

Ein kurzer Blick auf die Größe des Sequenznummernraums von TCP ( $|S| = 2^{32}$ , da SEQ- und ACK-Nummern 32 bit lange Felder sind) zeigt, dass wir kein Problem wie auf Übungsblatt 8 / Aufgabe 1 bekommen.

f) Geben Sie den Header des ersten TCP-SYN-Pakets an, welches die Verbindung aufbaut. Verwenden Sie dazu die konkreten Zahlenwerte aus der Angabe. Ein TCP-Header ist zur Erinnerung nochmals in Abbildung [1](#page-2-0) dargestellt. Dort finden sich auch zwei Vordrucke zur Lösung.

Hinweis: Es ist nicht notwendig, den Header binär auszufüllen. Machen Sie aber bitte deutlich, ob es sich um hexadezimale, dezimale oder binäre Darstellung der Zahlen handelt.

Siehe Vordruck.

Angenommen die Größe des Staukontrollfensters betrage derzeit die Hälfte des in Teilaufgabe b) berechneten Werts. Die MSS betrage 1500 B und die TCP-Verbindung befinde sich derzeit in der Congestion-Avoidance-Phase.

g) Wie lange dauert es, bis das Fenster die Leitung komplett ausnutzen kann? Hinweis: Das Staukontrollfenster wird durch TCP-Window-Scaling nicht beeinflusst.

Das Fenster wird pro RTT um 1 MSS vergrößert. Folglich werden

$$
\frac{1.2 \cdot 10^6 \,\mathrm{B}}{1500 \,\mathrm{B}} \cdot 0.8 \,\mathrm{s} = 640 \,\mathrm{s}
$$

benötigt.

h) Ergibt sich aus dem Ergebnis von Teilaufgabe g) ein Problem?

Ja. Es dauert mehr als 10 min bis TCP das Receive-Window wieder vollständig ausnutzt – viel zu lange.

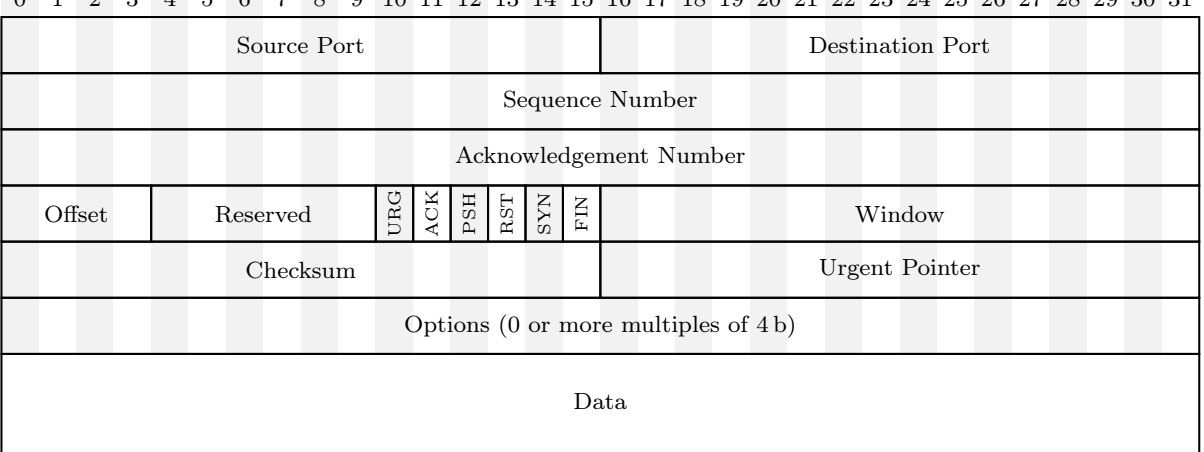

## <span id="page-2-0"></span>0 1 2 3 4 5 6 7 8 9 10 11 12 13 14 15 16 17 18 19 20 21 22 23 24 25 26 27 28 29 30 31

(a) TCP-Header

0 1 2 3 4 5 6 7 8 9 10 11 12 13 14 15 16 17 18 19 20 21 22 23 24 25 26 27 28 29 30 31

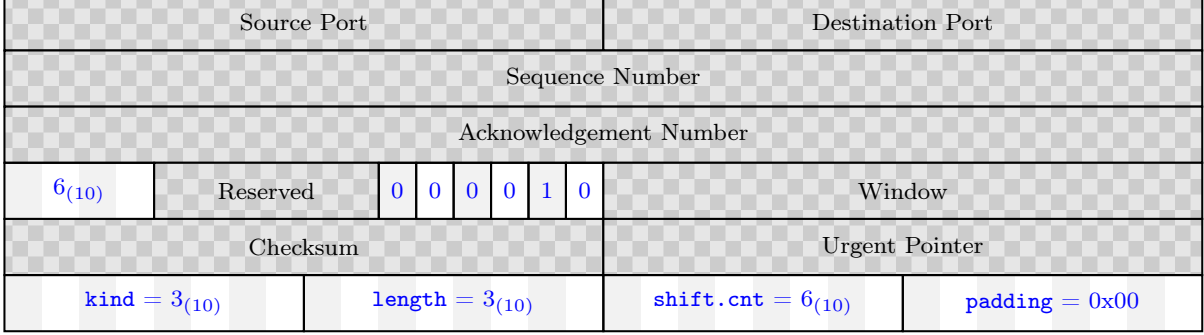

(b) Vordruck

# 0 1 2 3 4 5 6 7 8 9 10 11 12 13 14 15 16 17 18 19 20 21 22 23 24 25 26 27 28 29 30 31

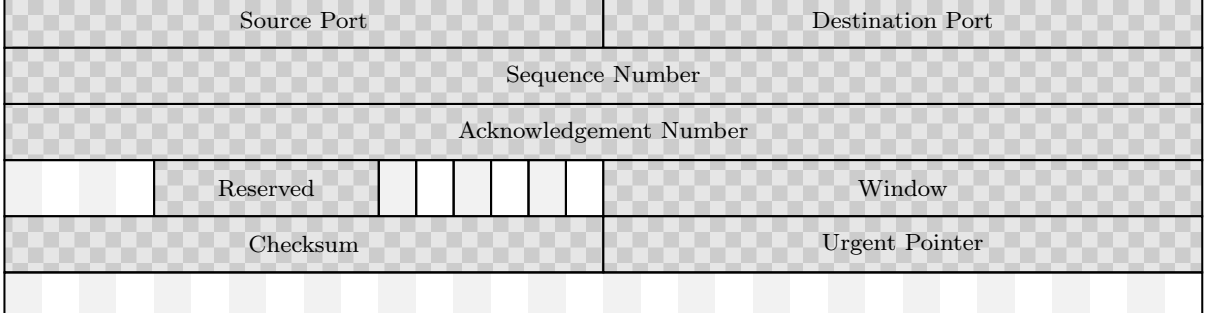

(c) Noch ein Vordruck, falls man sich vermalt hat

Abbildung 1: TCP-Header und Vordrucke zur Lösung von Aufgabe 1